## **FSUIPC4 and FSUIPC5 Status of IPC Offsets for FSX and P3D**

Applicable to FSUIPC4 version 4.963 and FSUIPC5 version 5.14 (and later)

## Key for status indications:

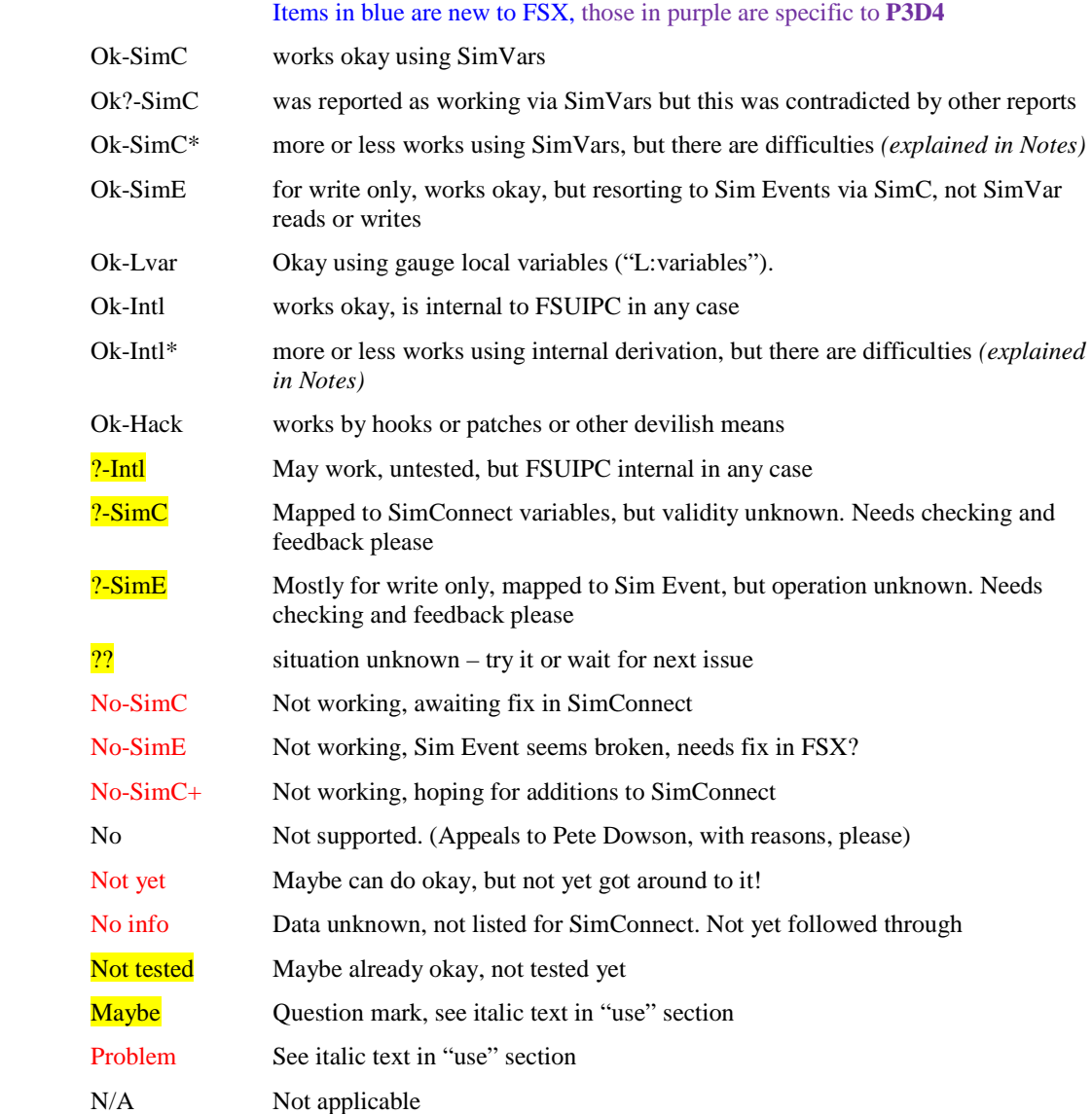

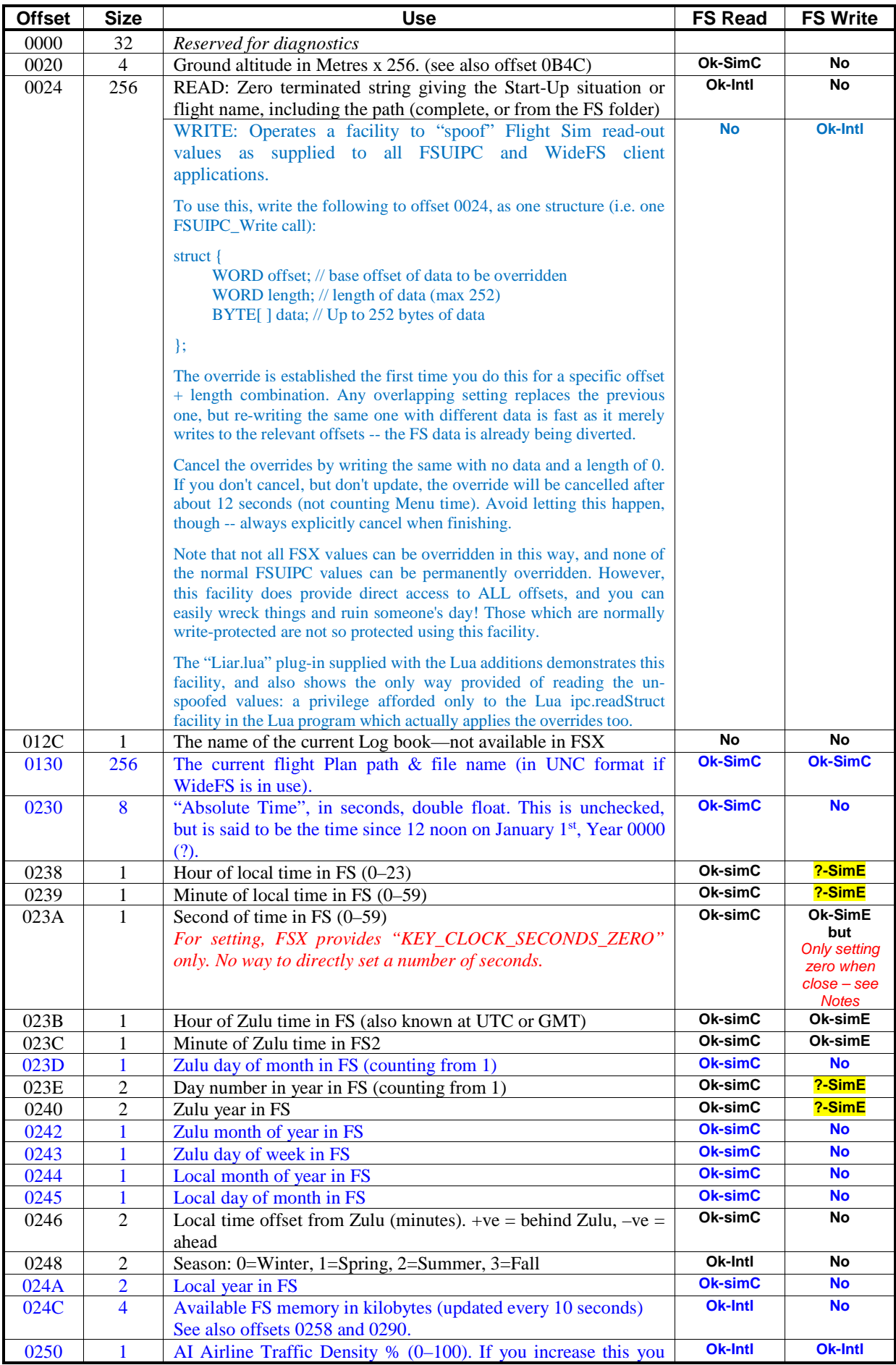

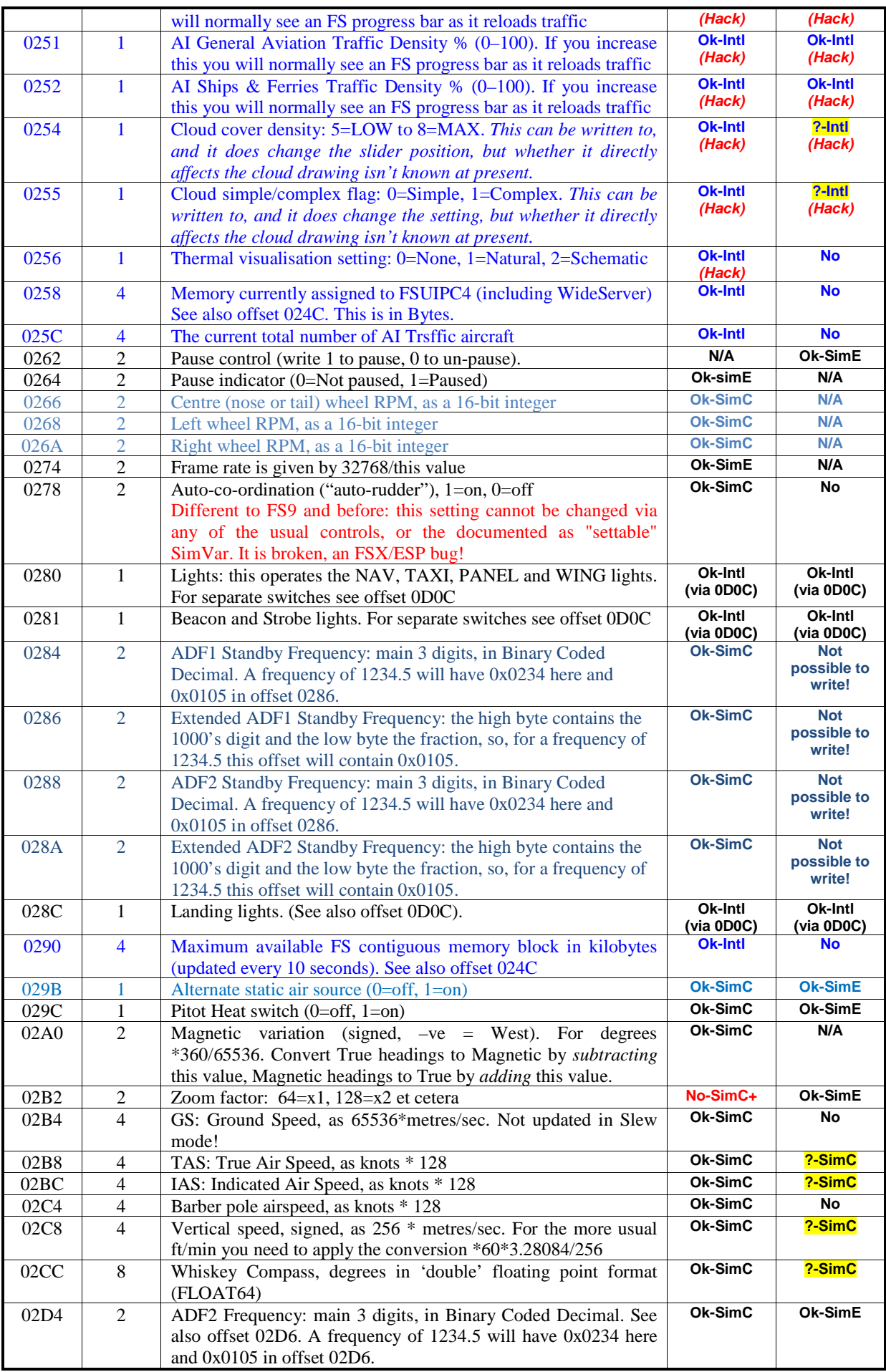

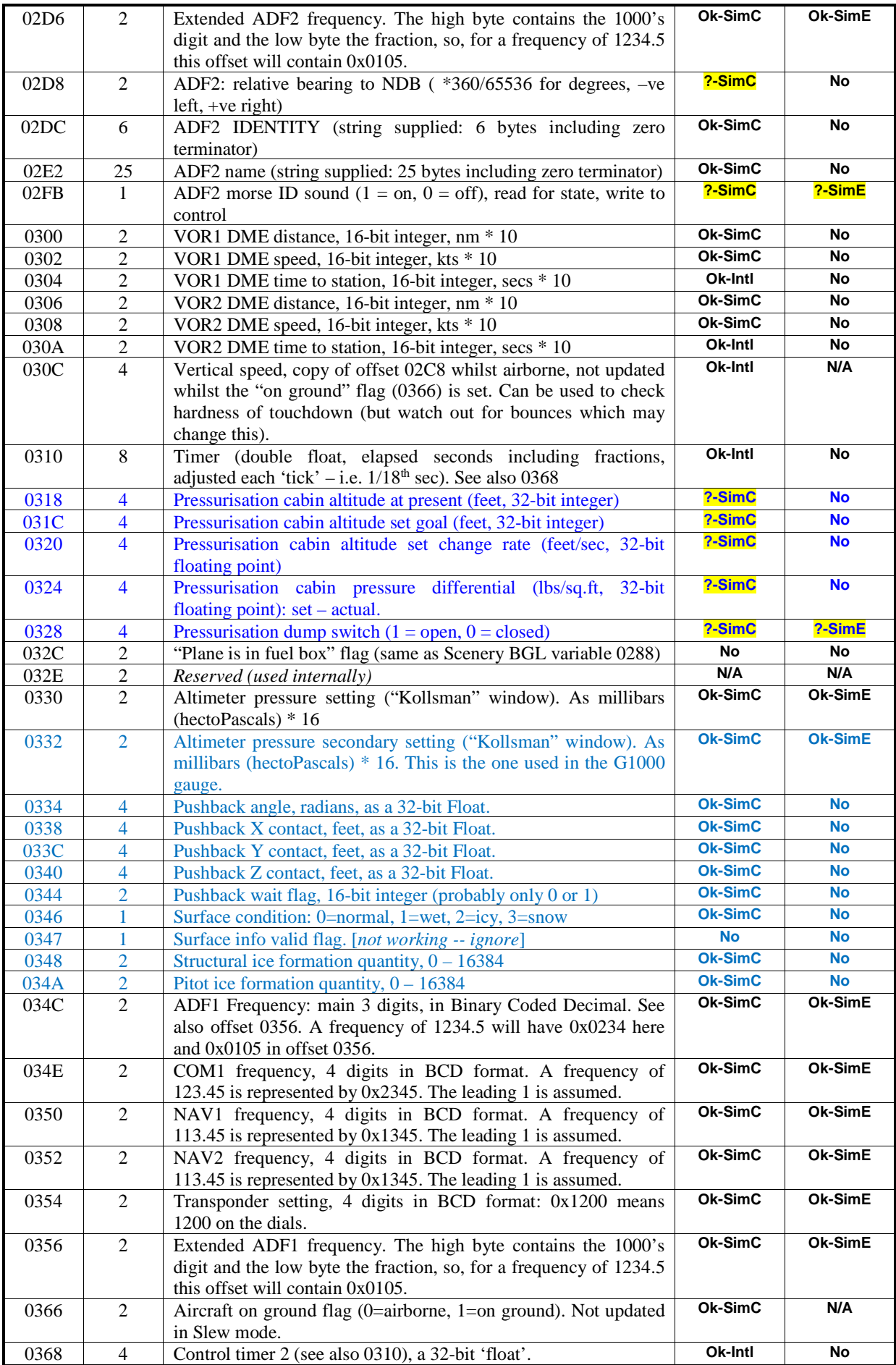

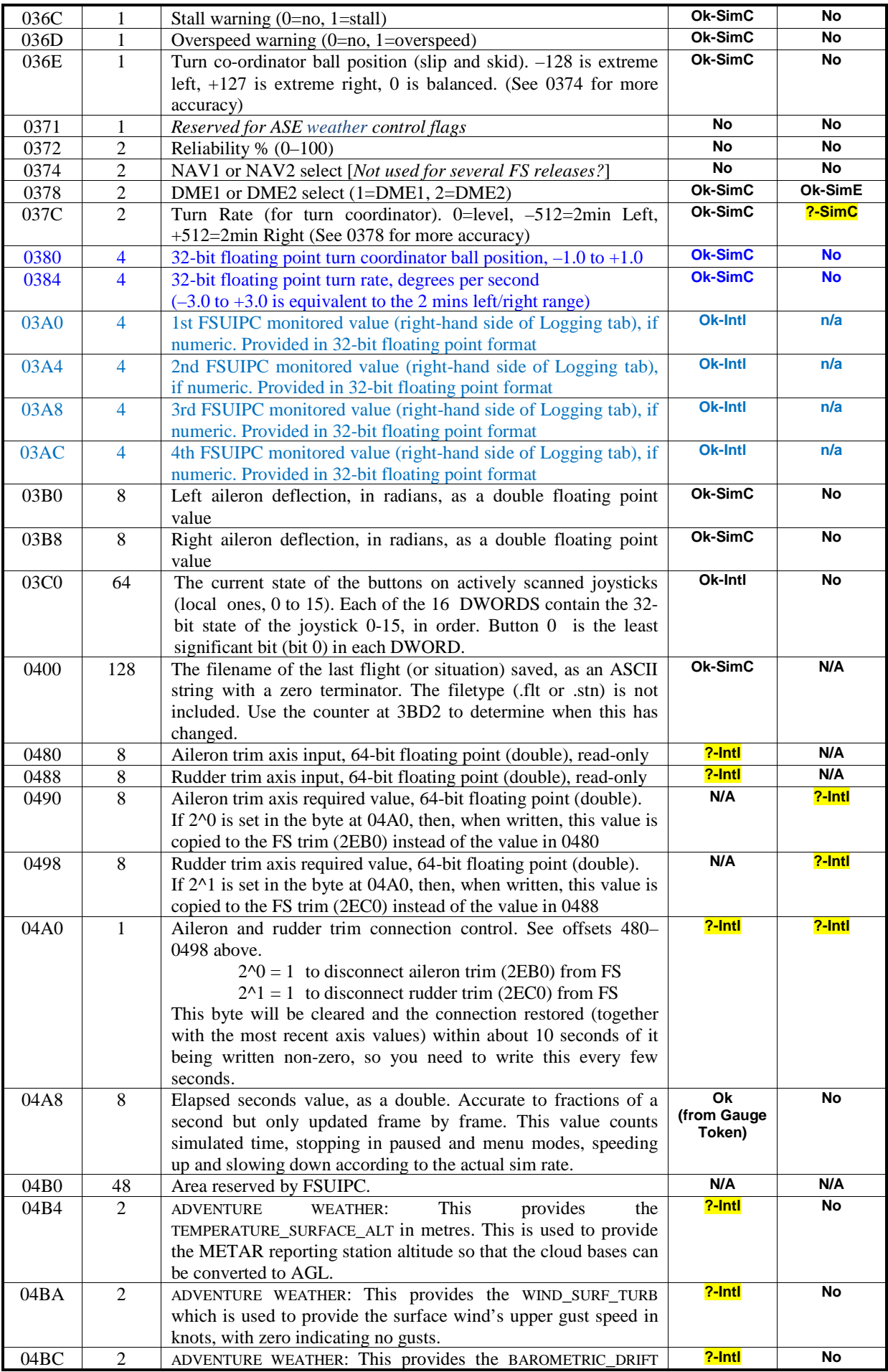

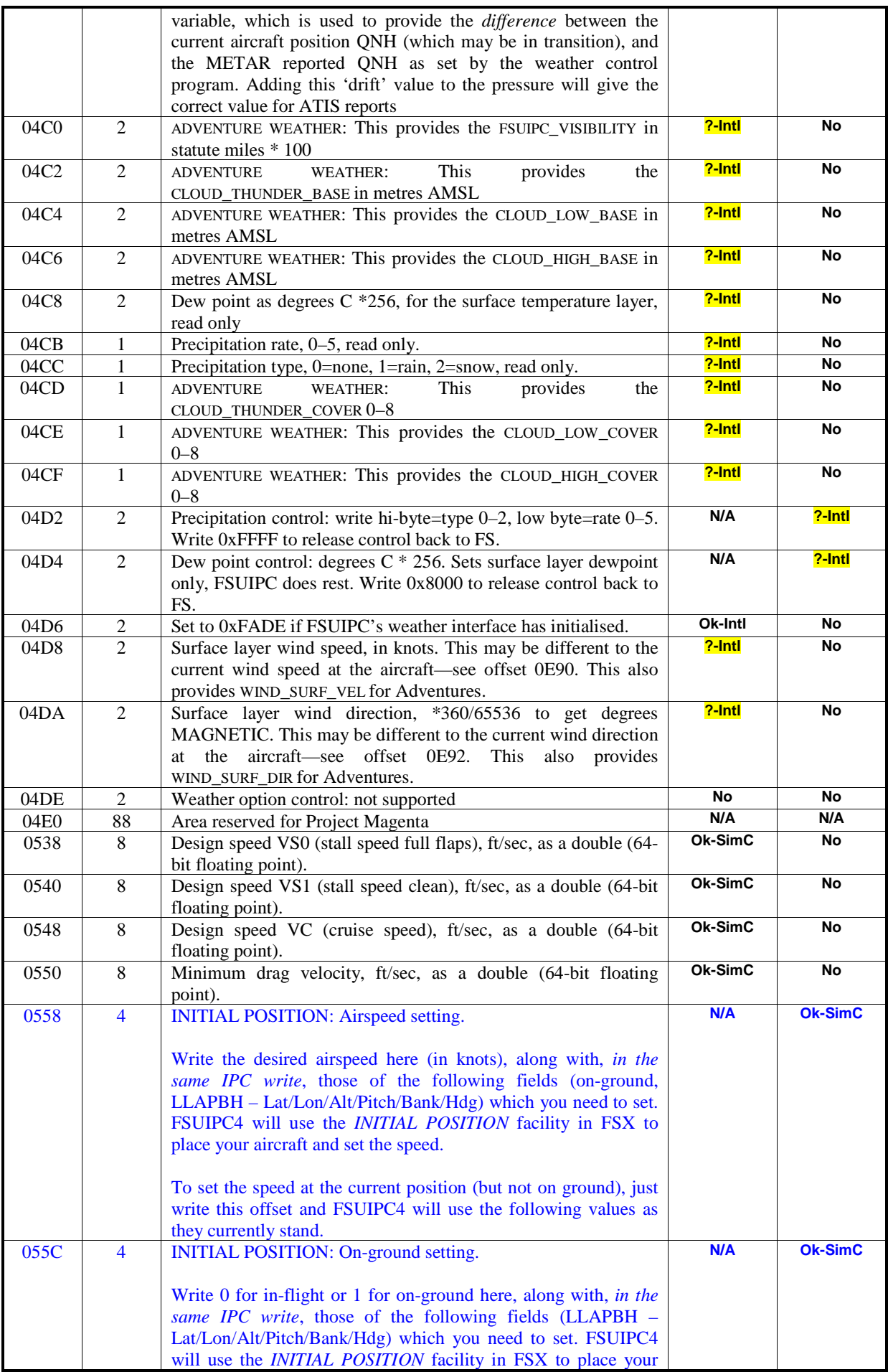

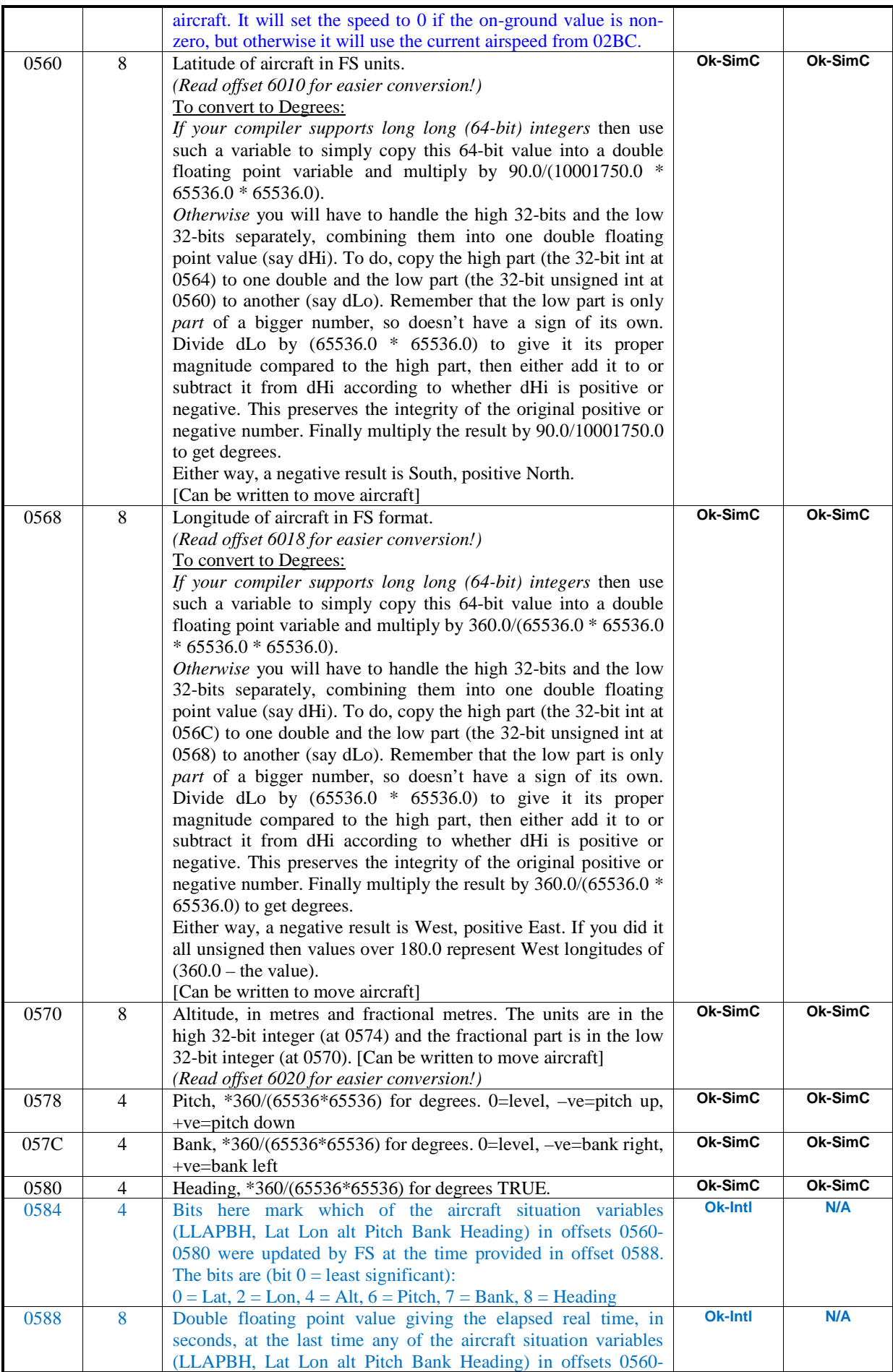

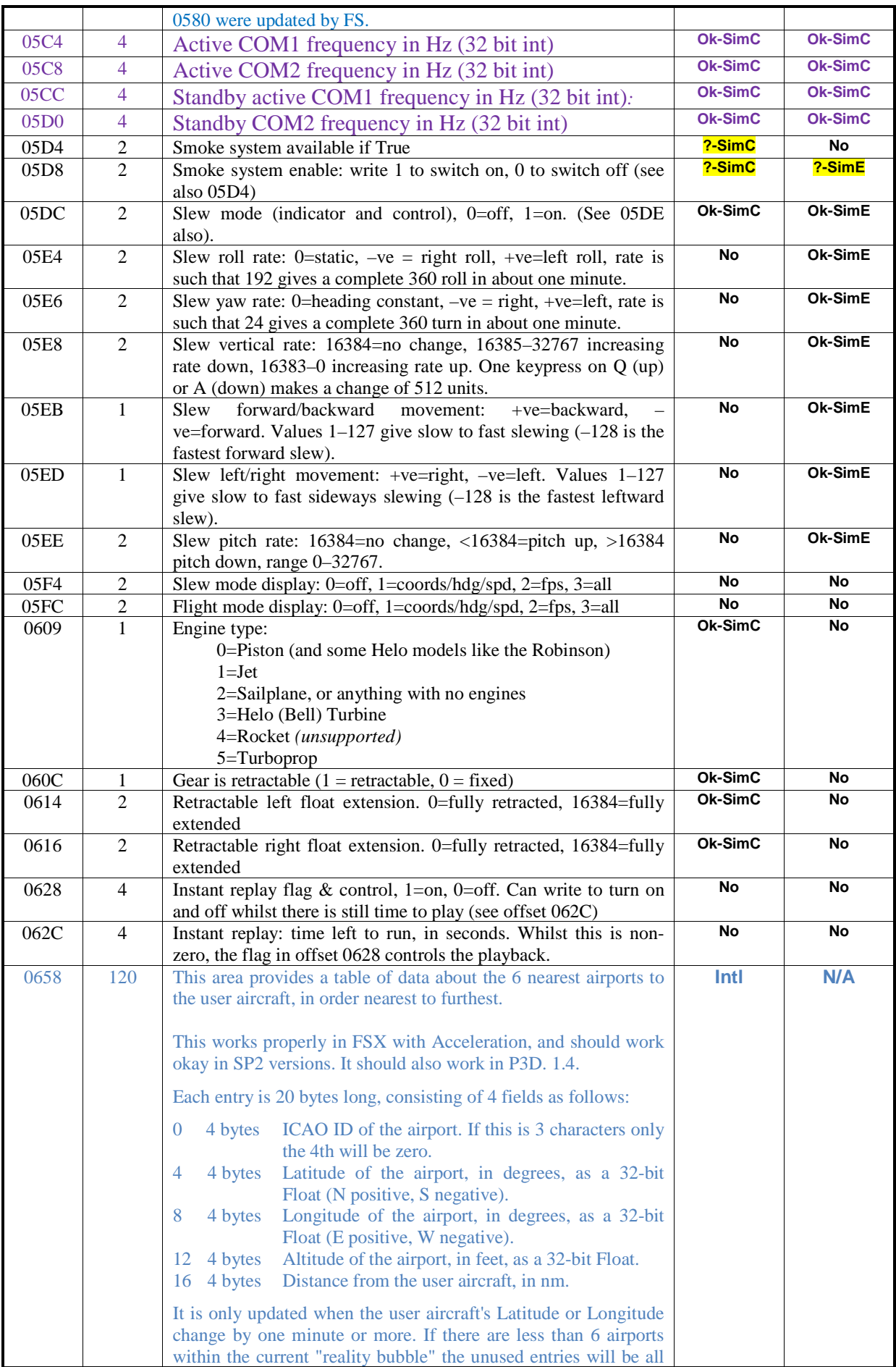

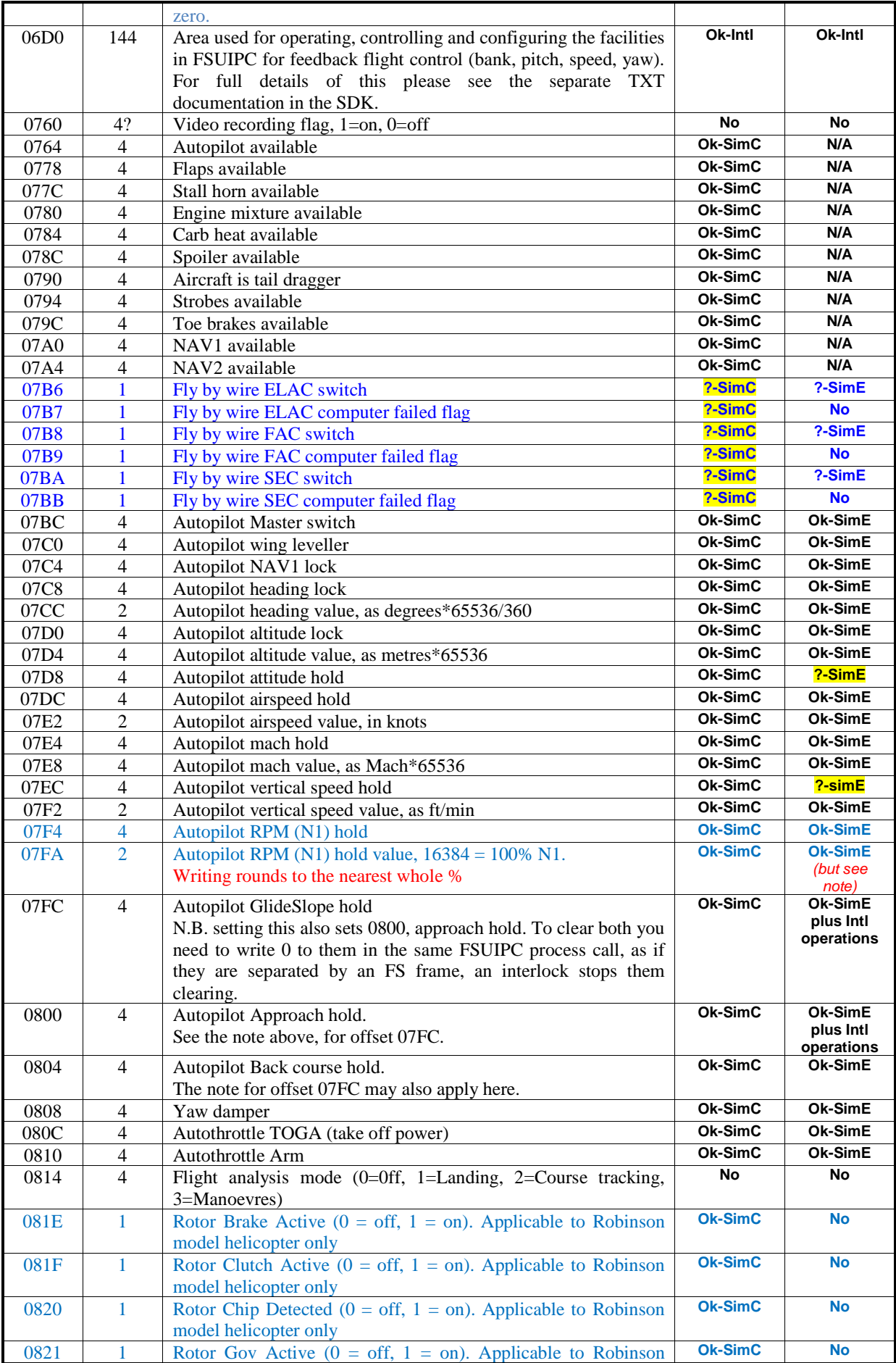

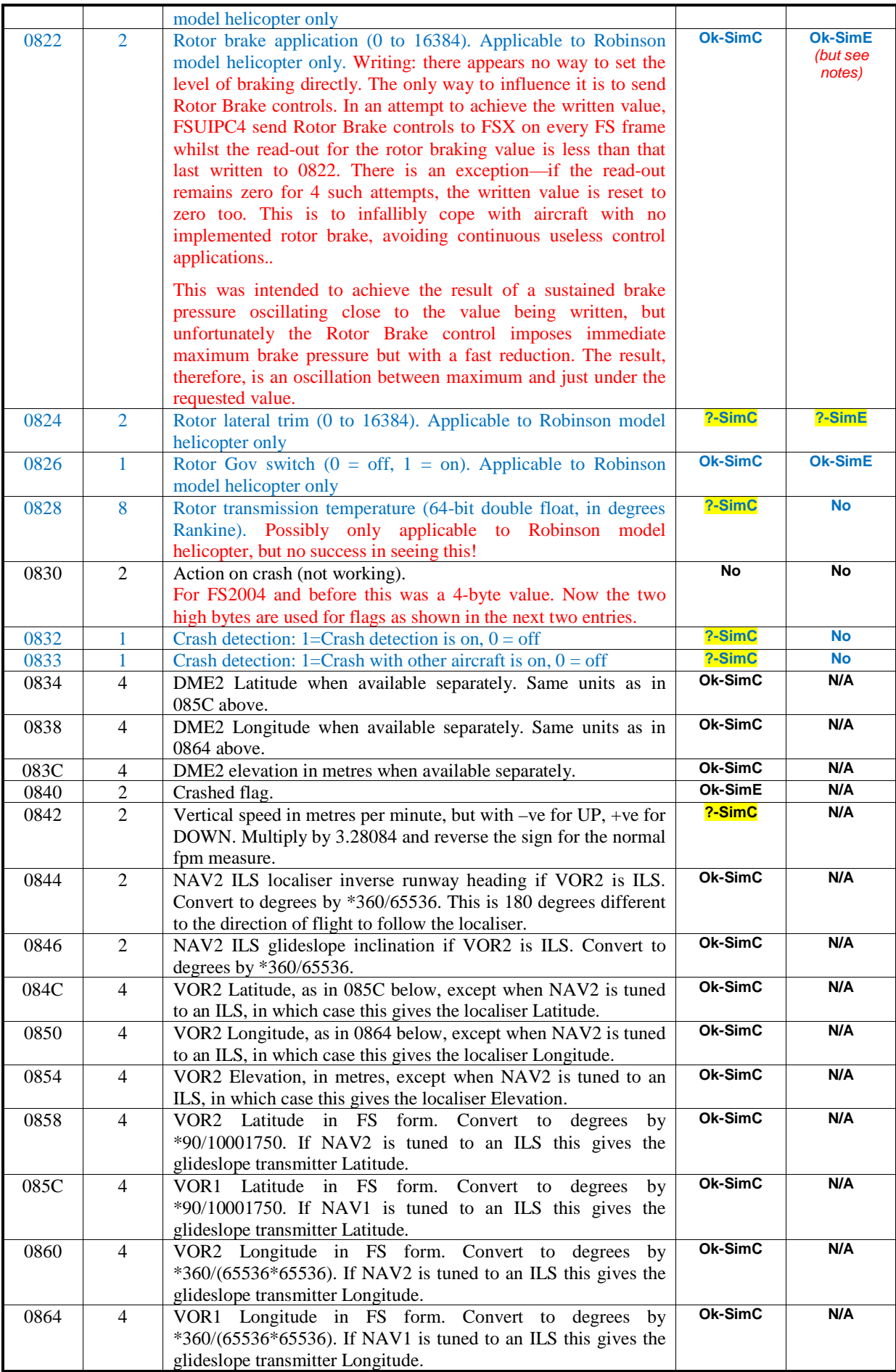

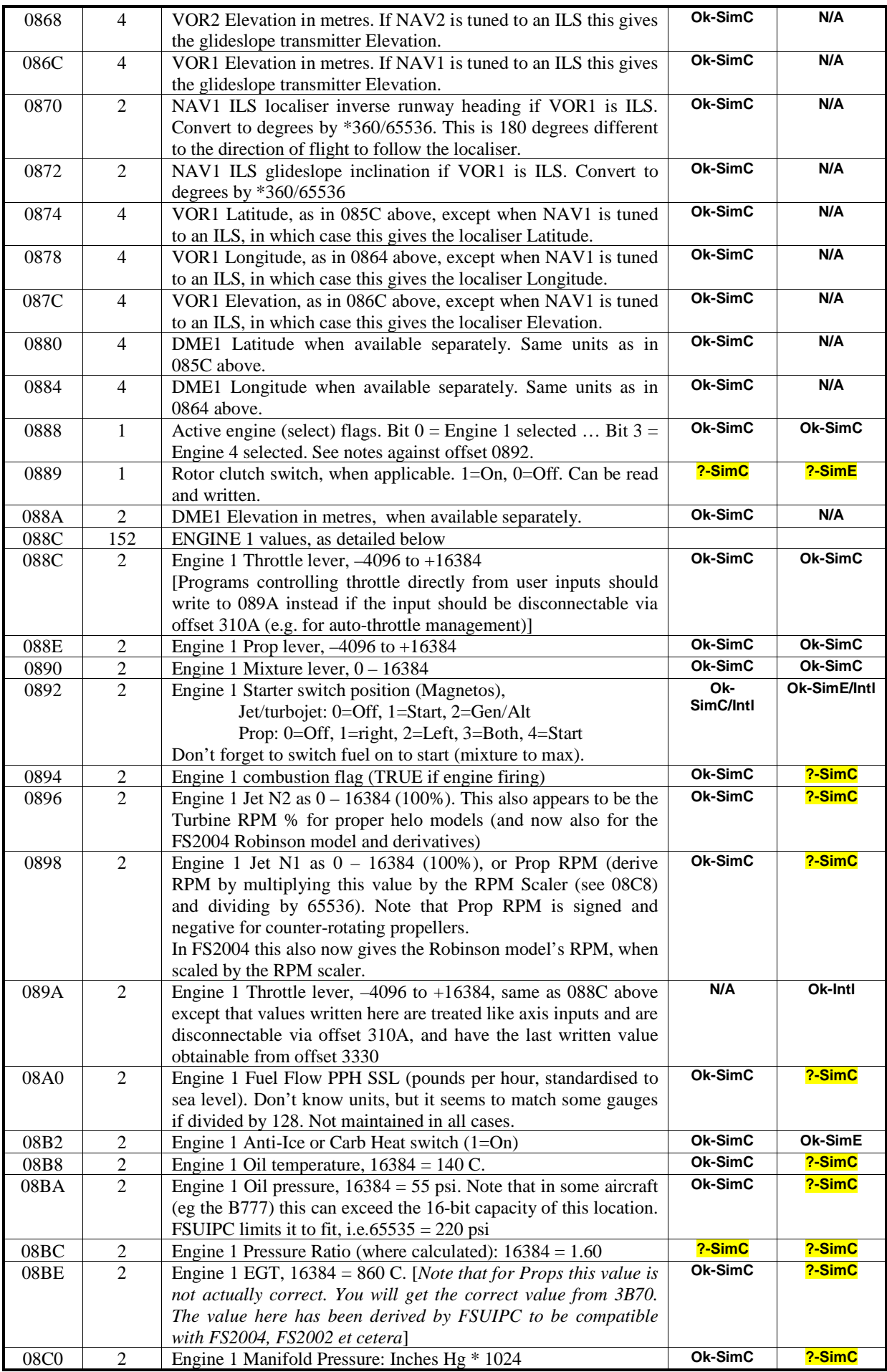

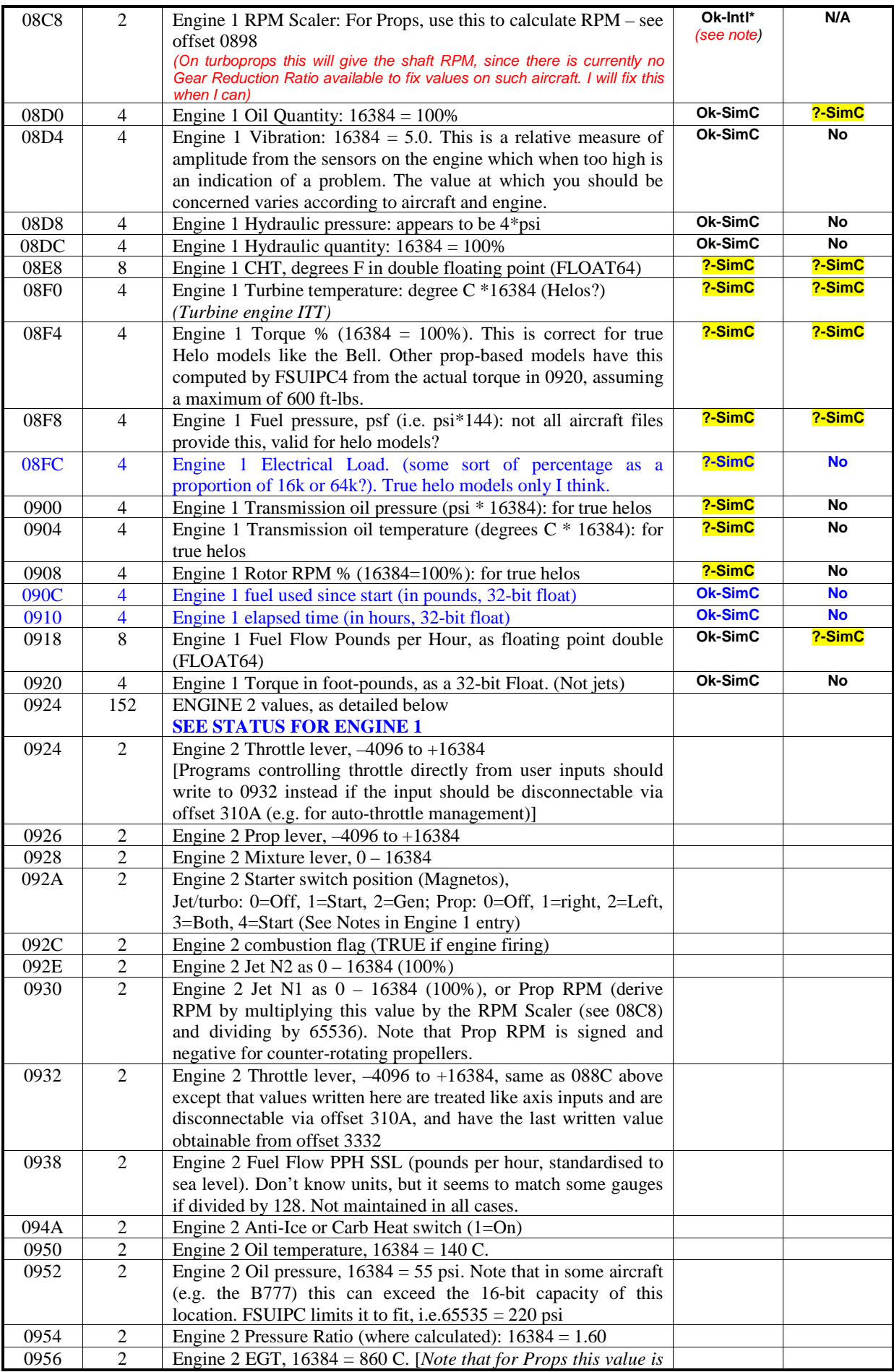

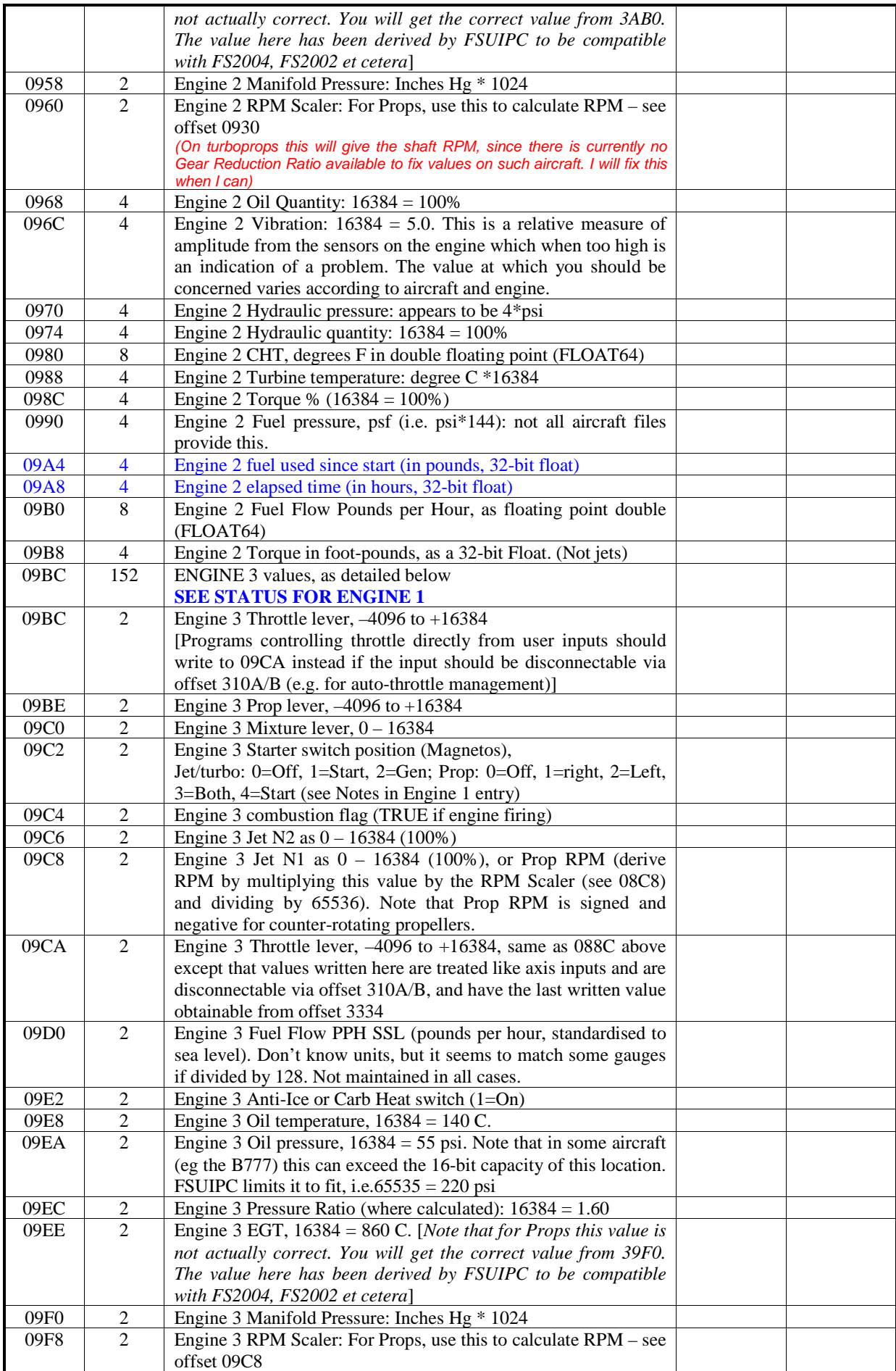

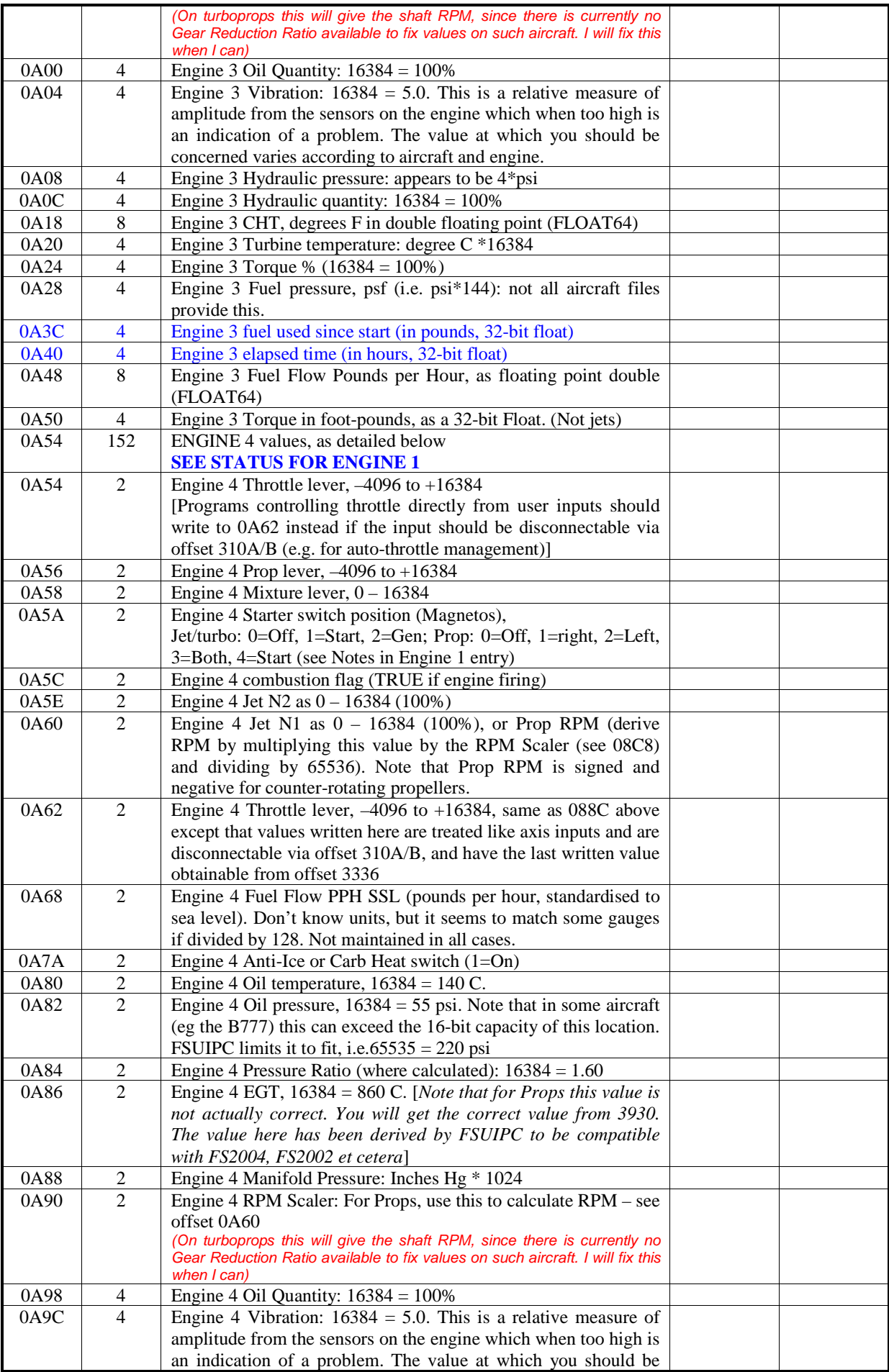

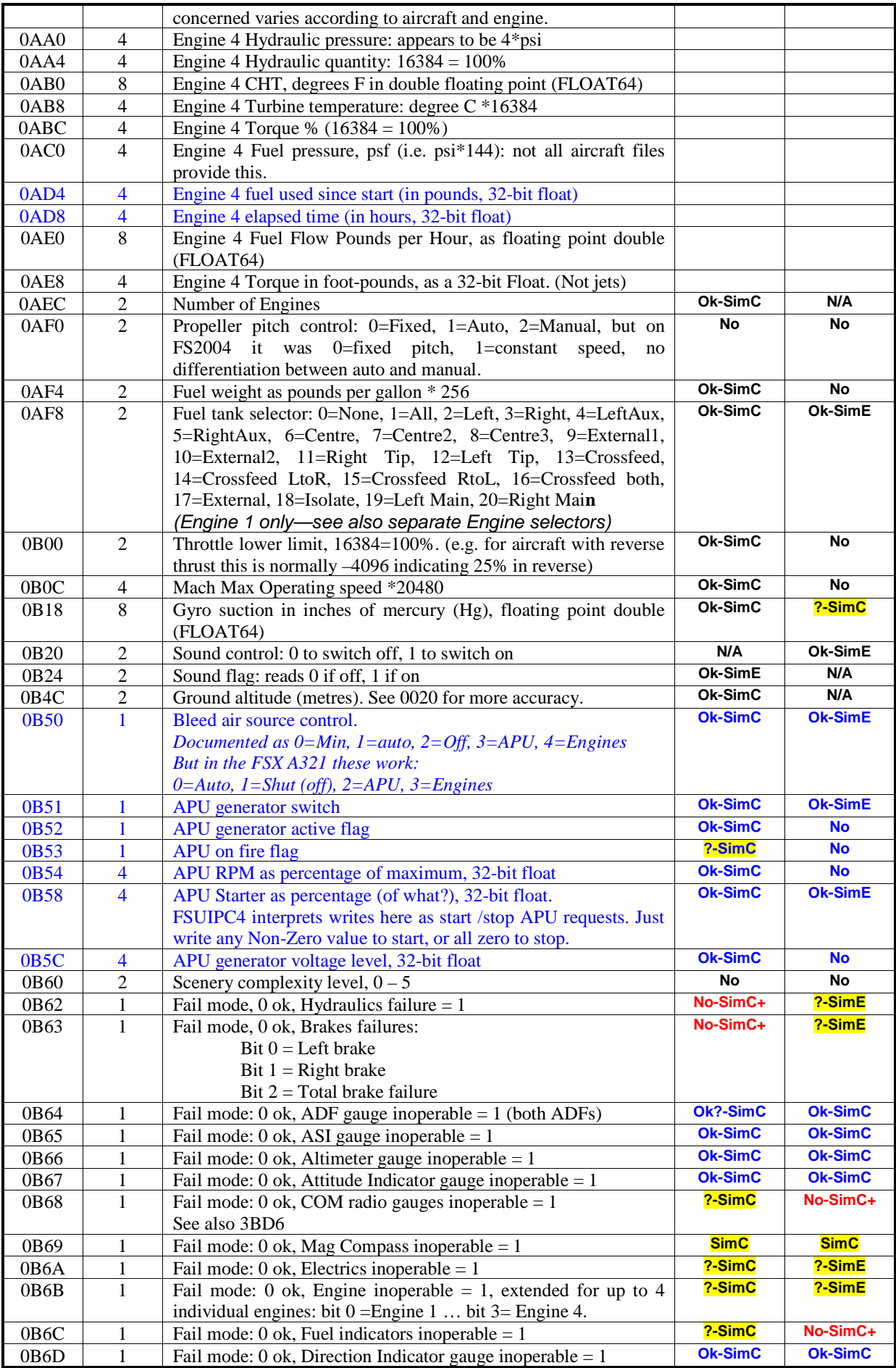

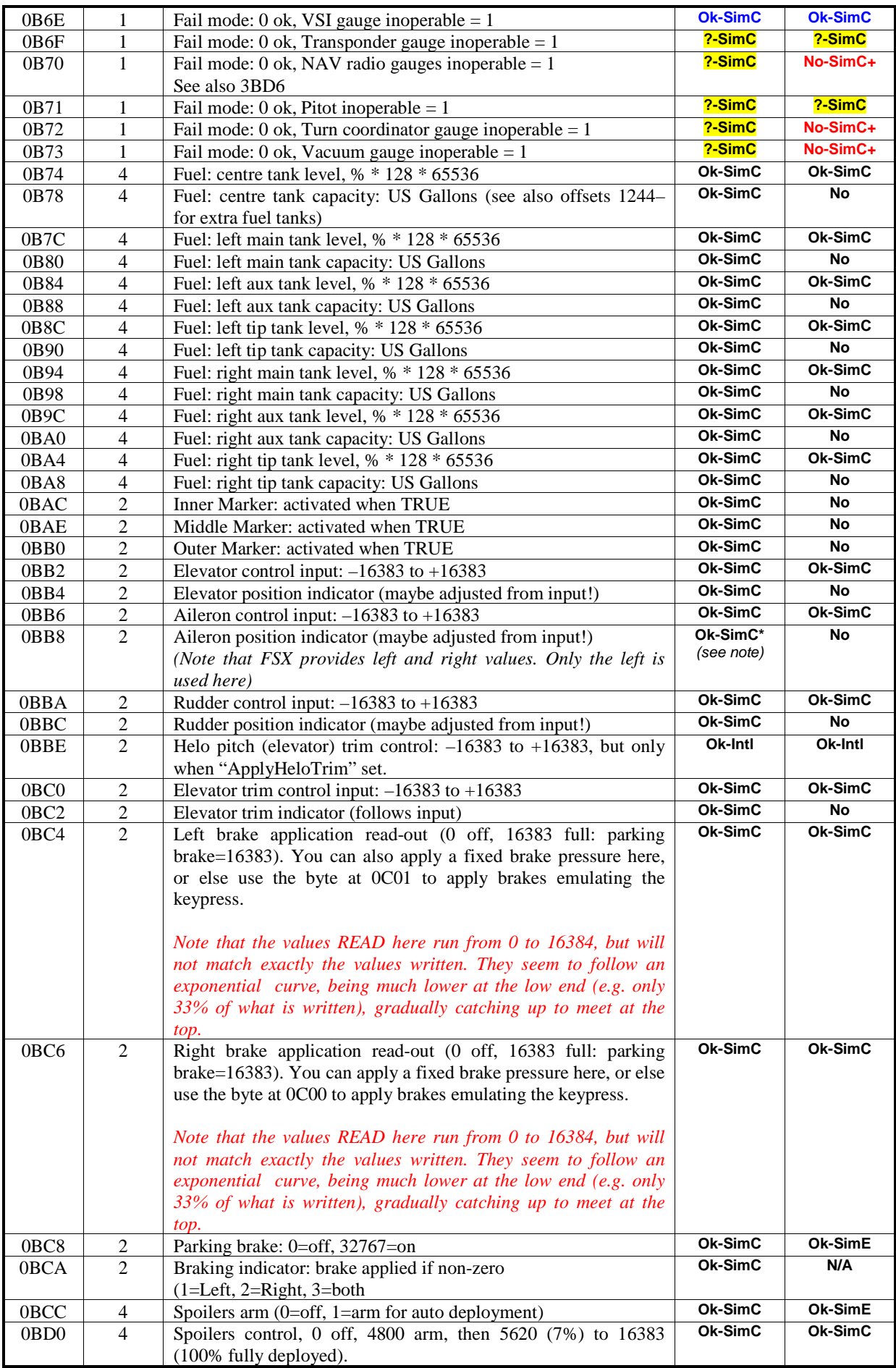

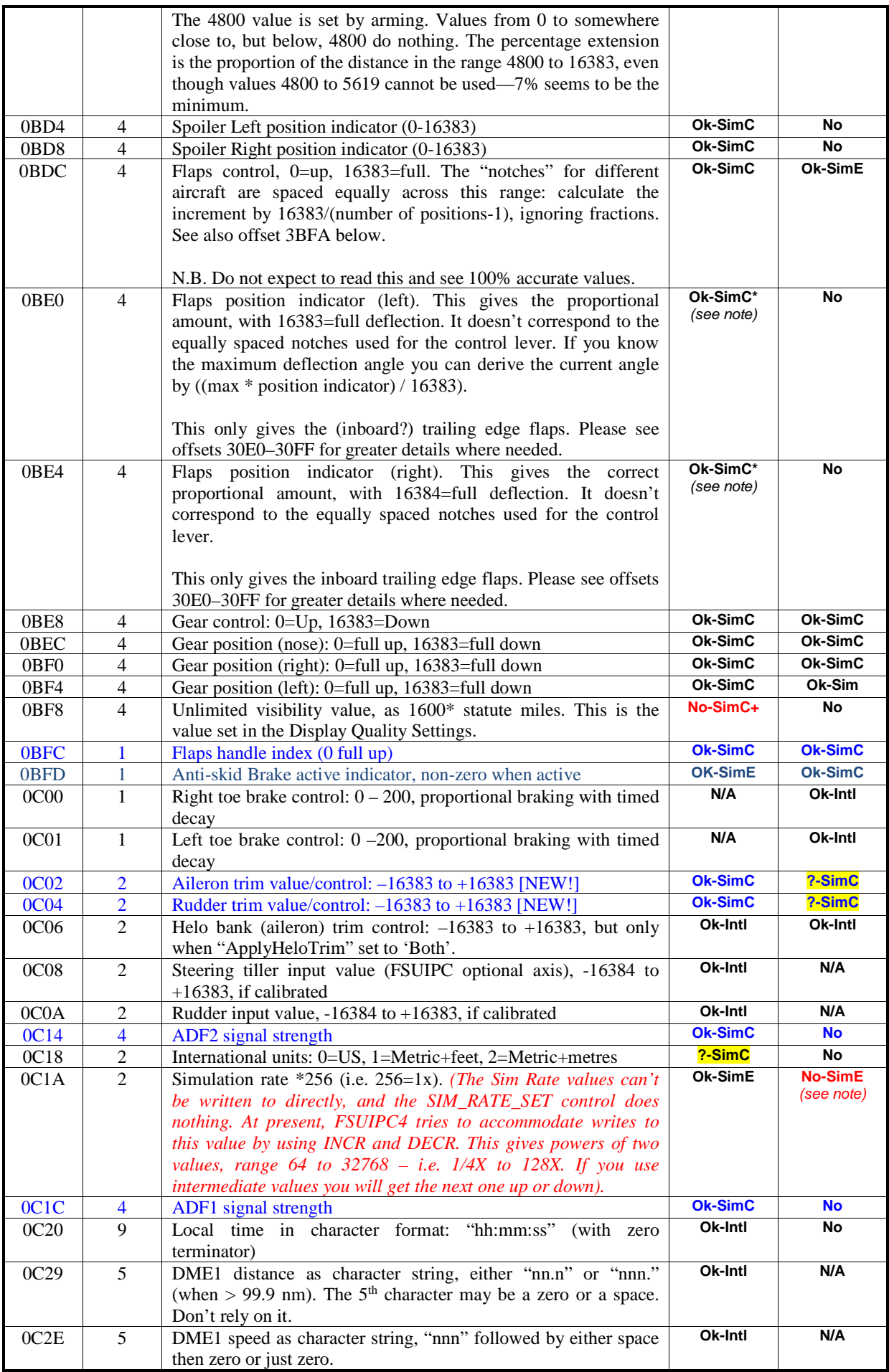

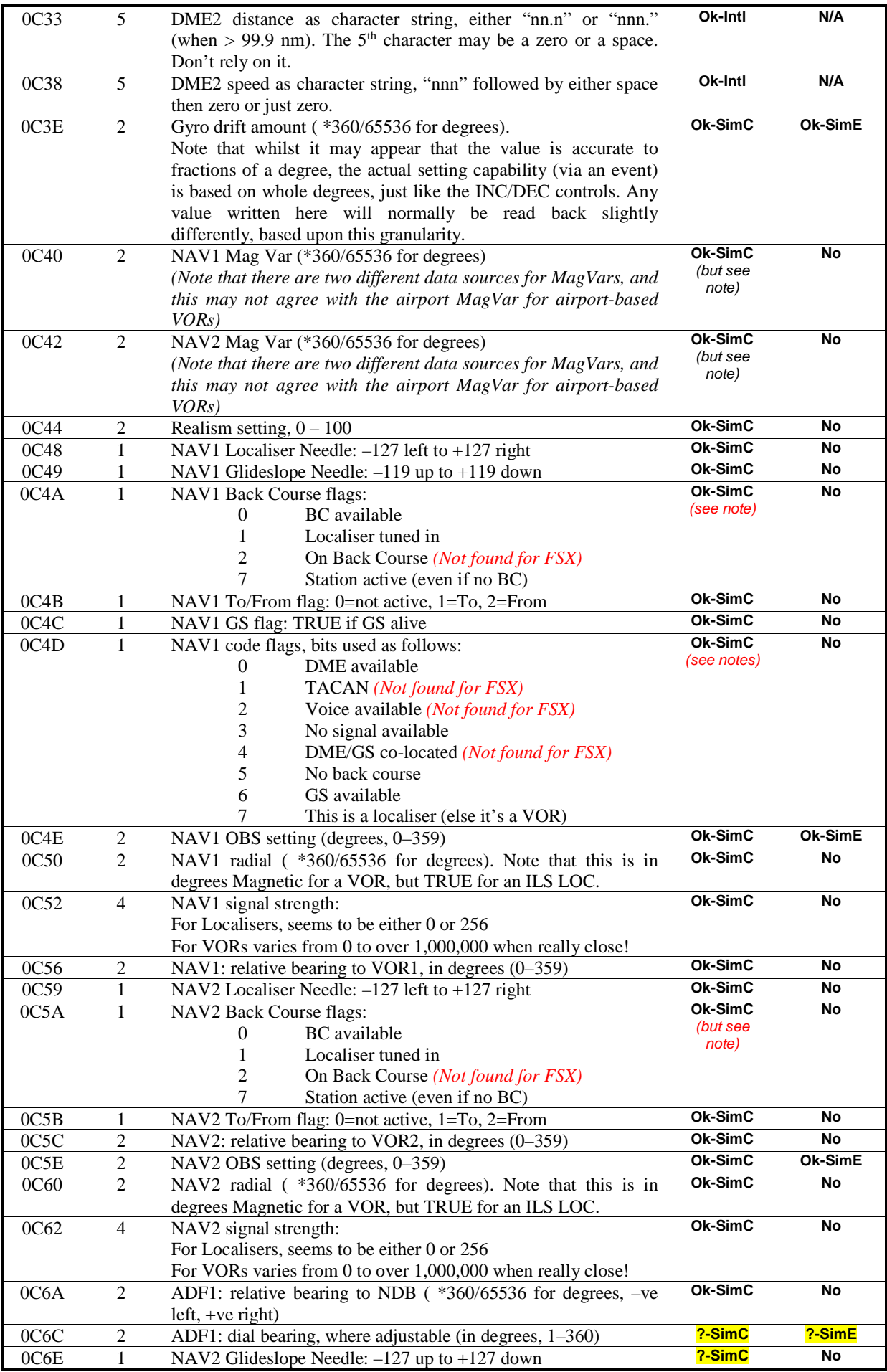

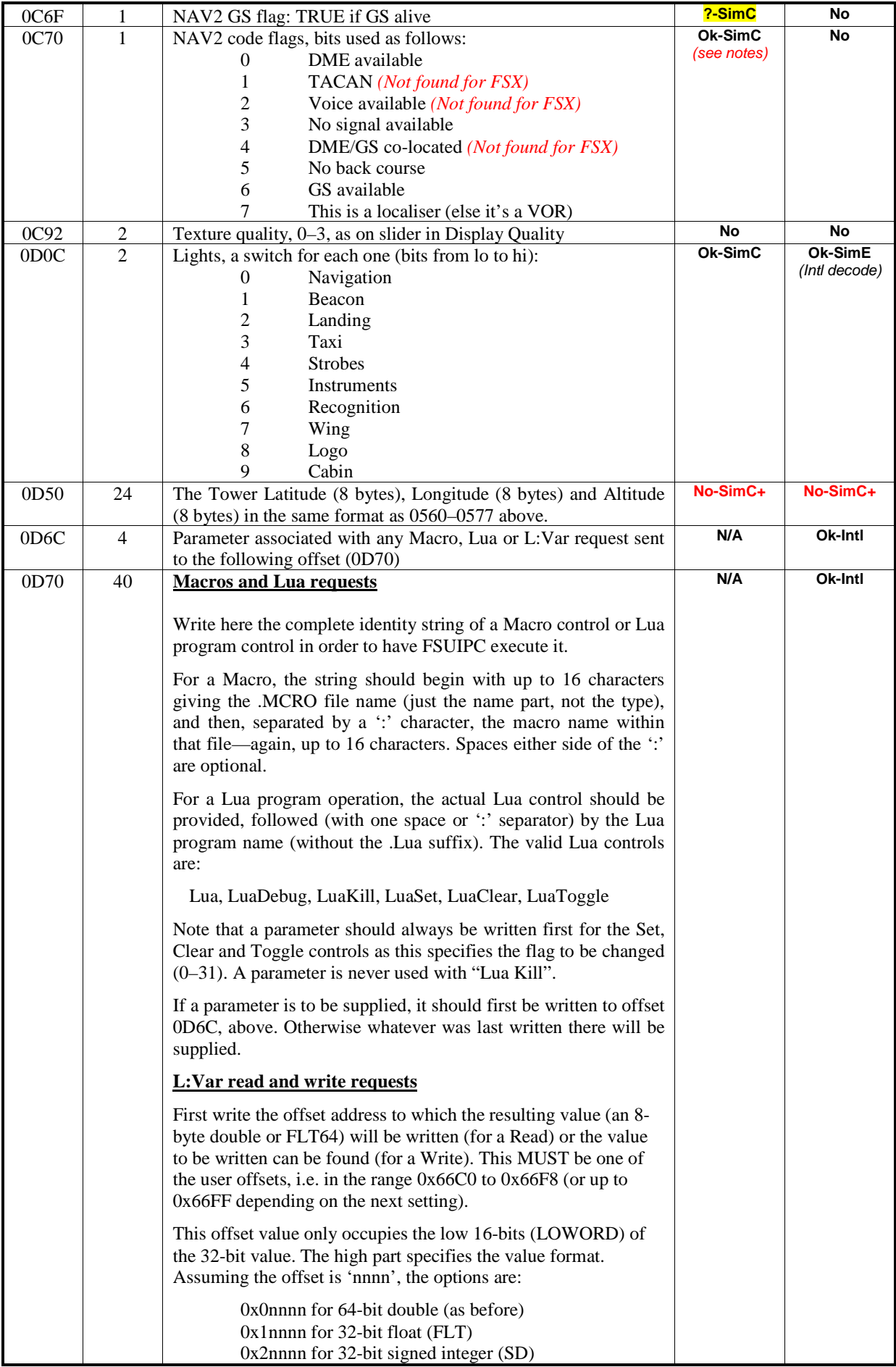

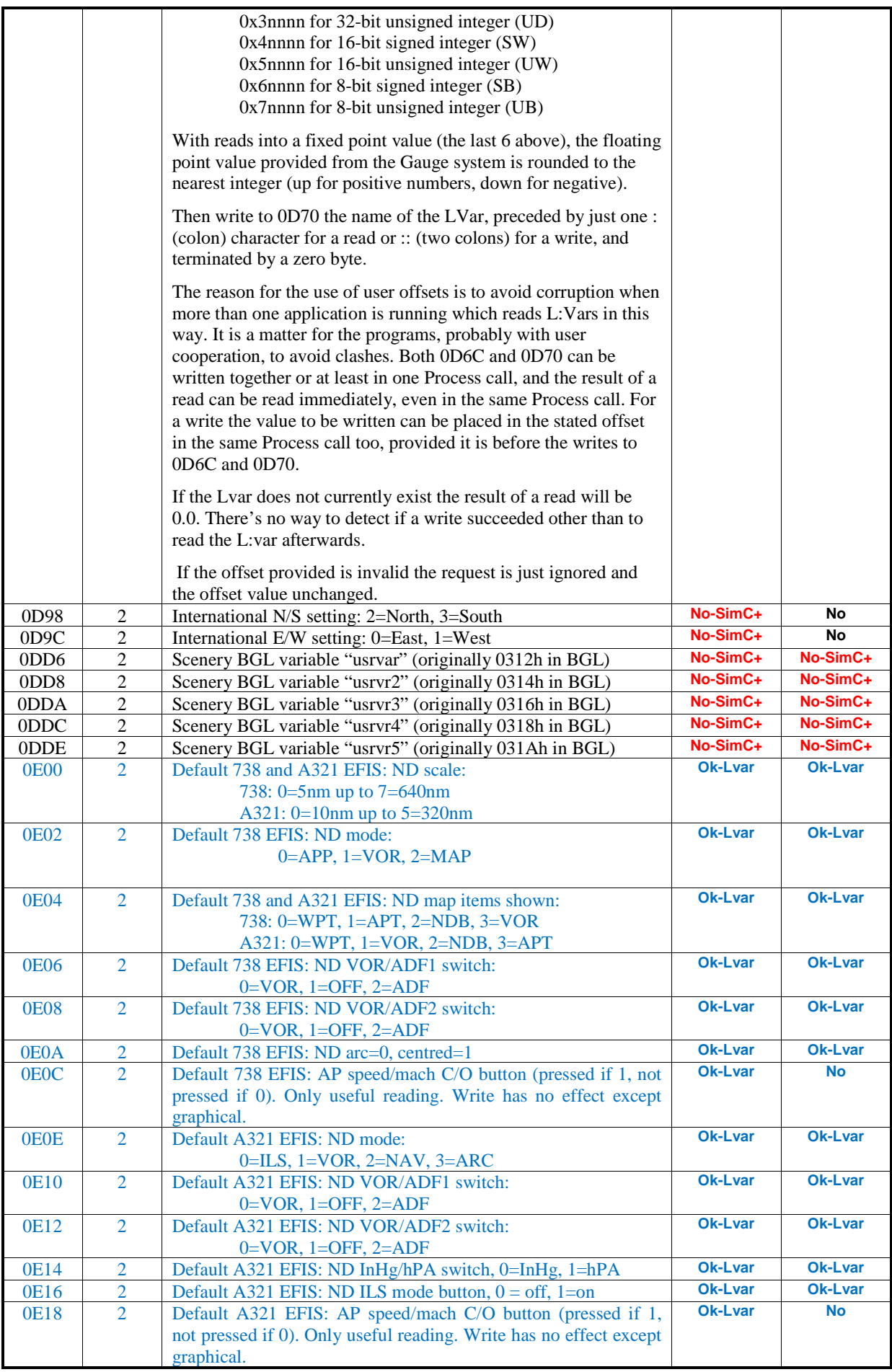

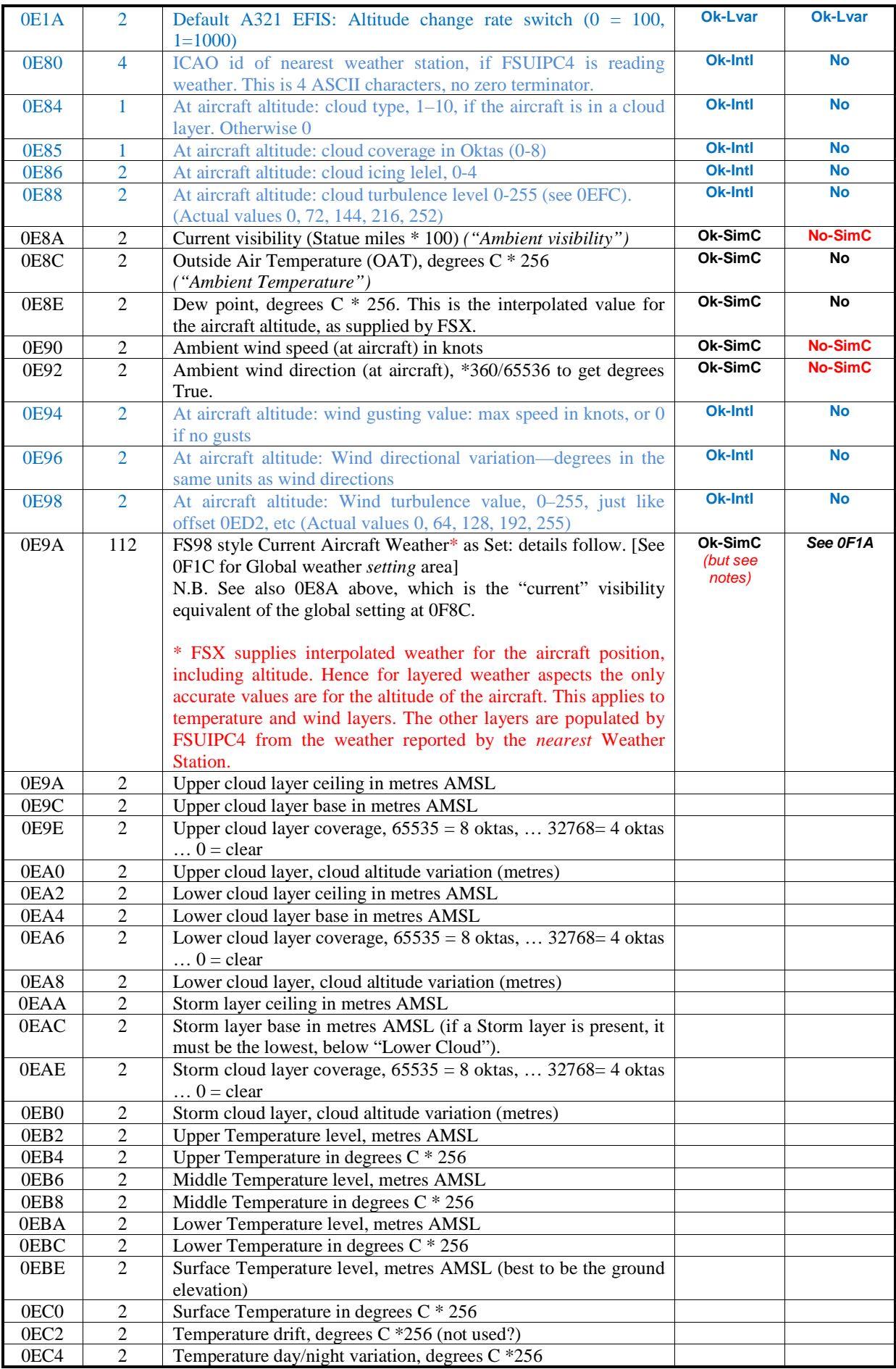

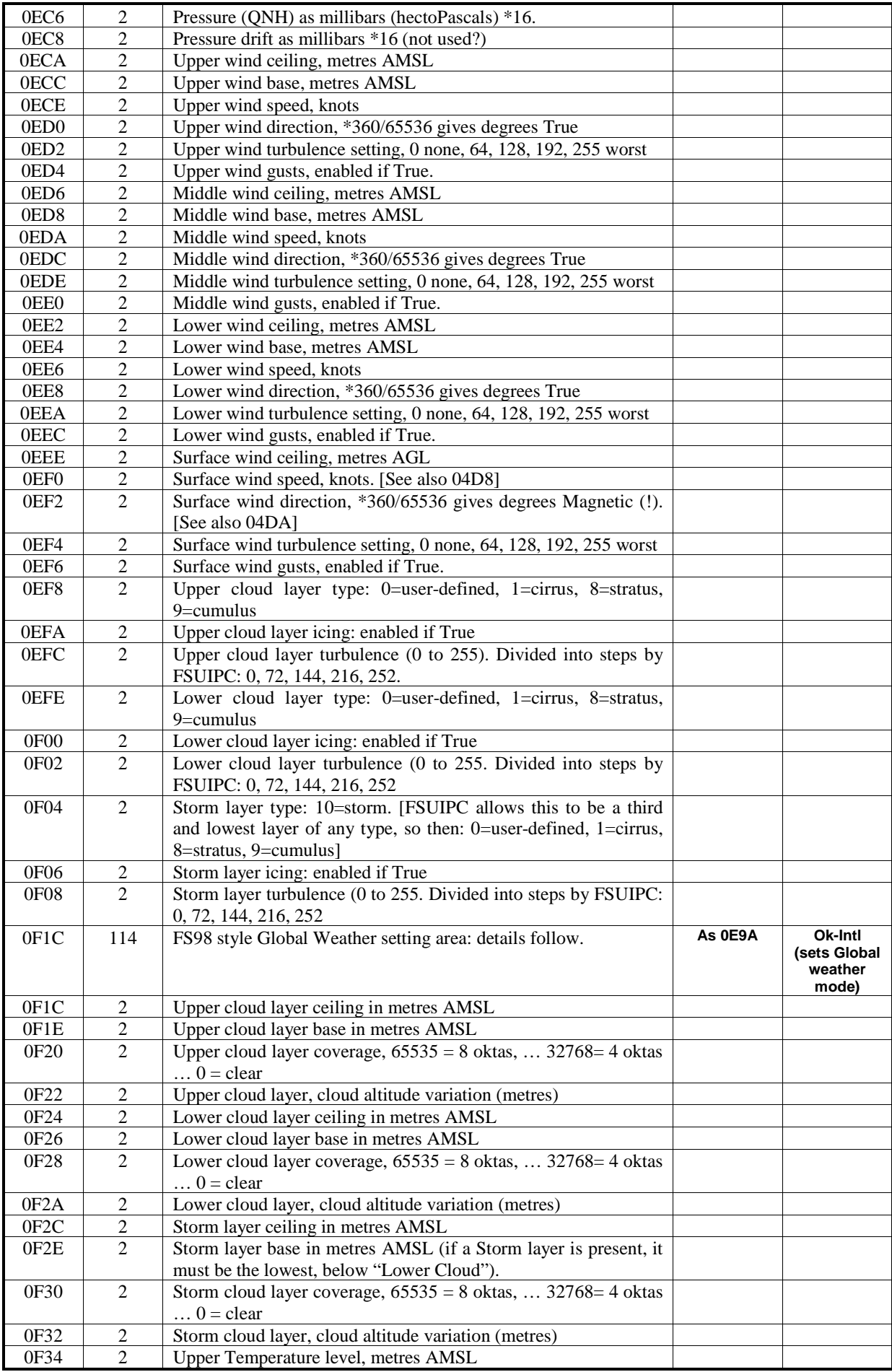

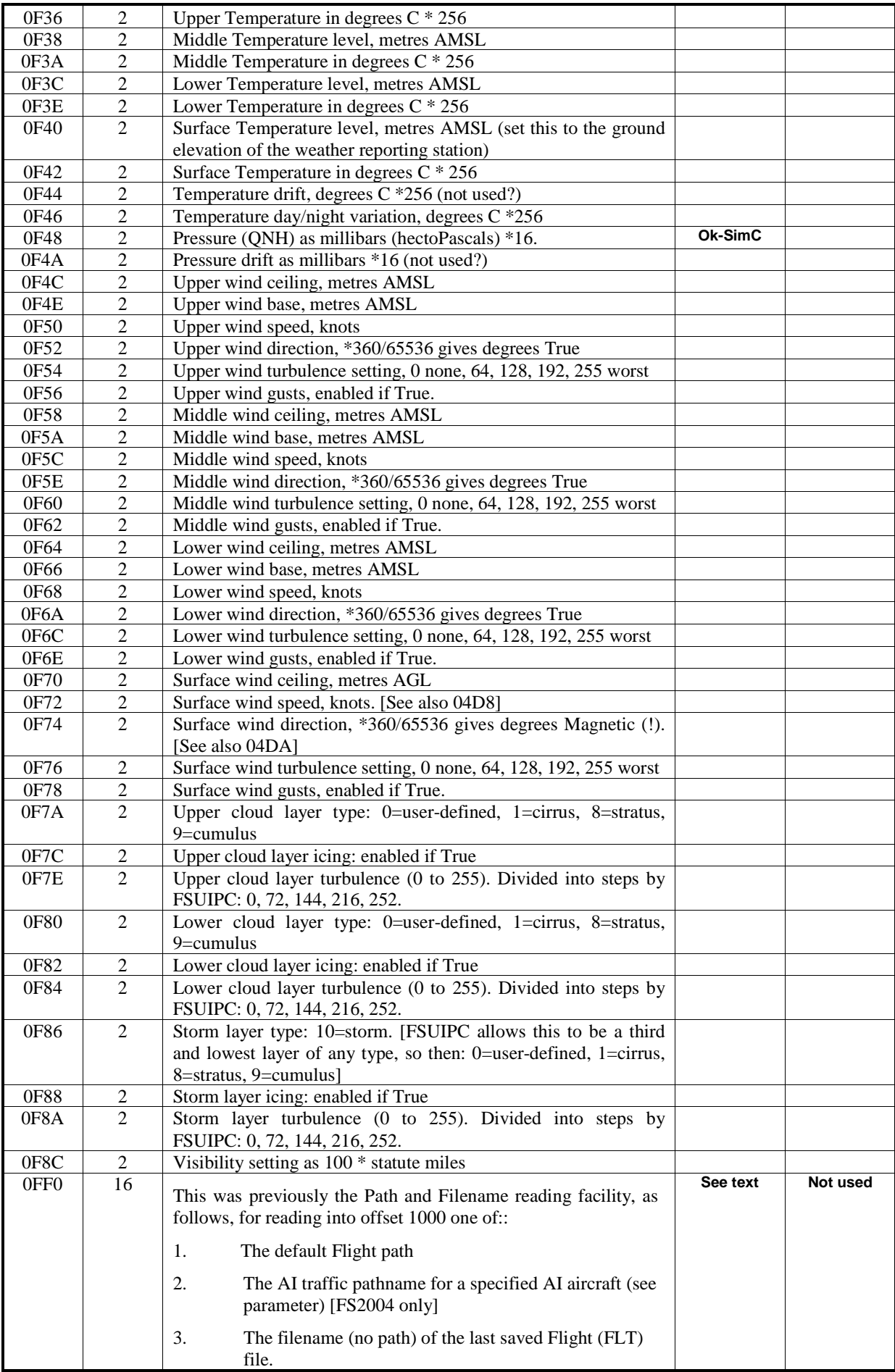

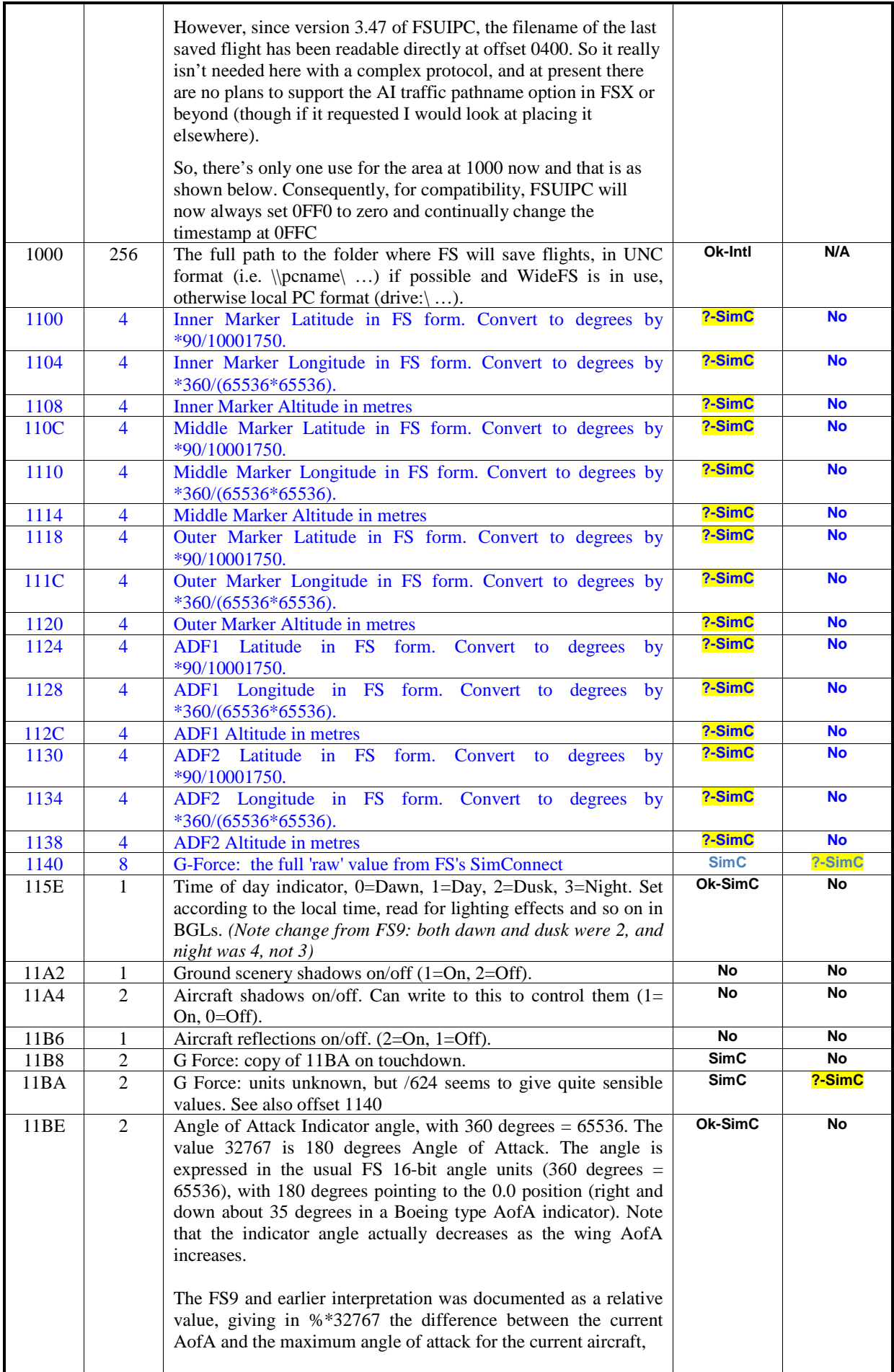

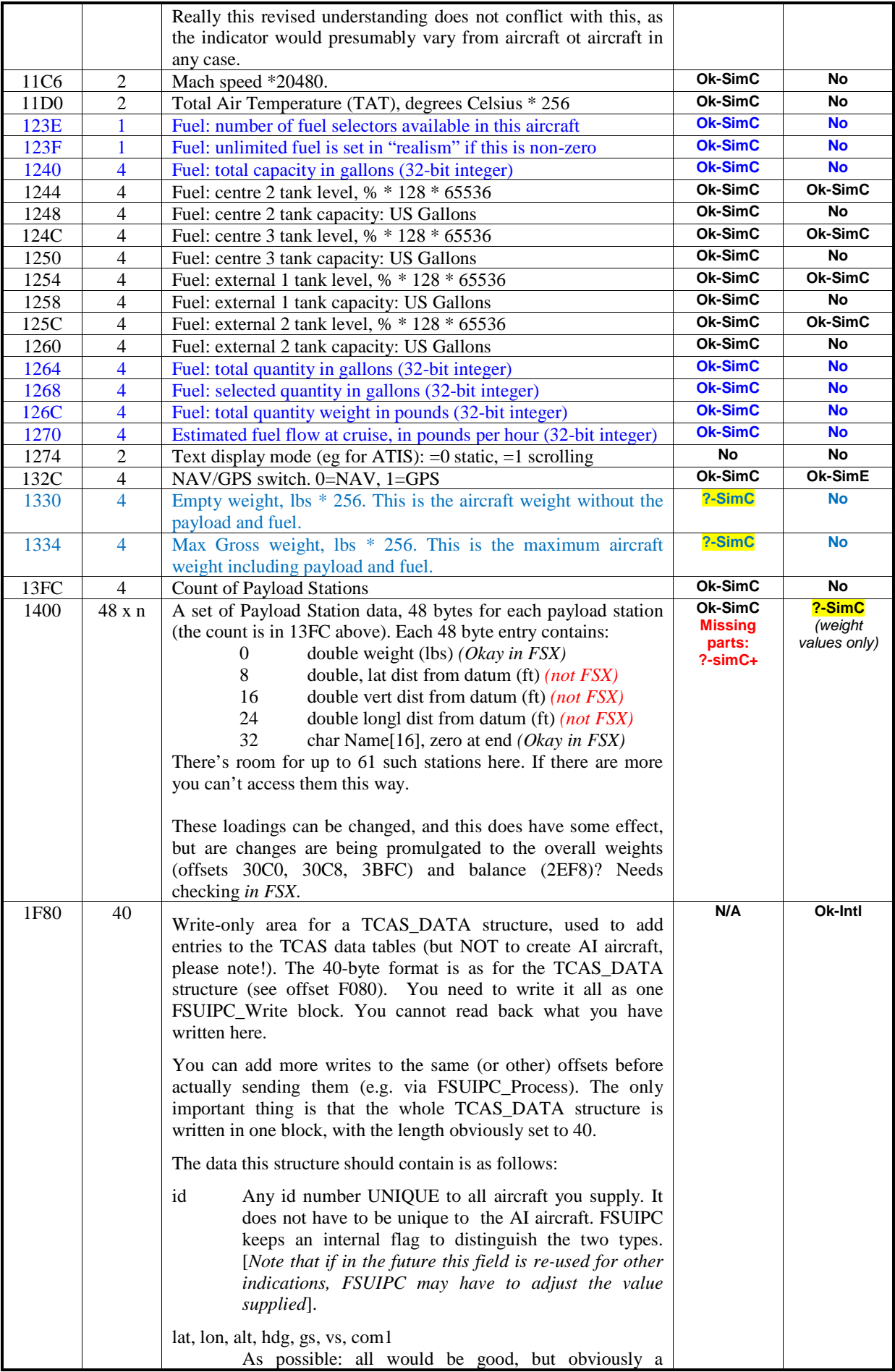

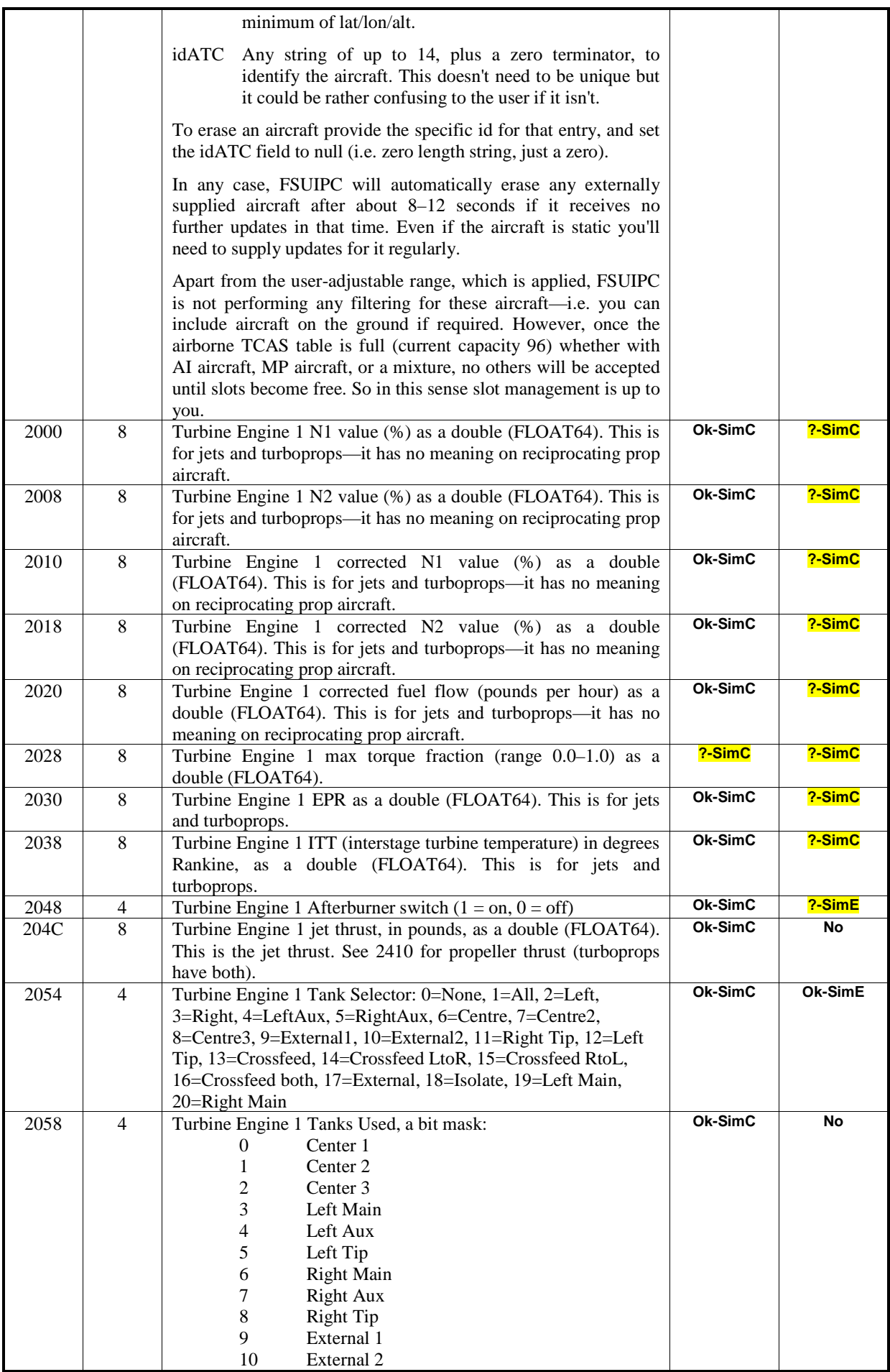

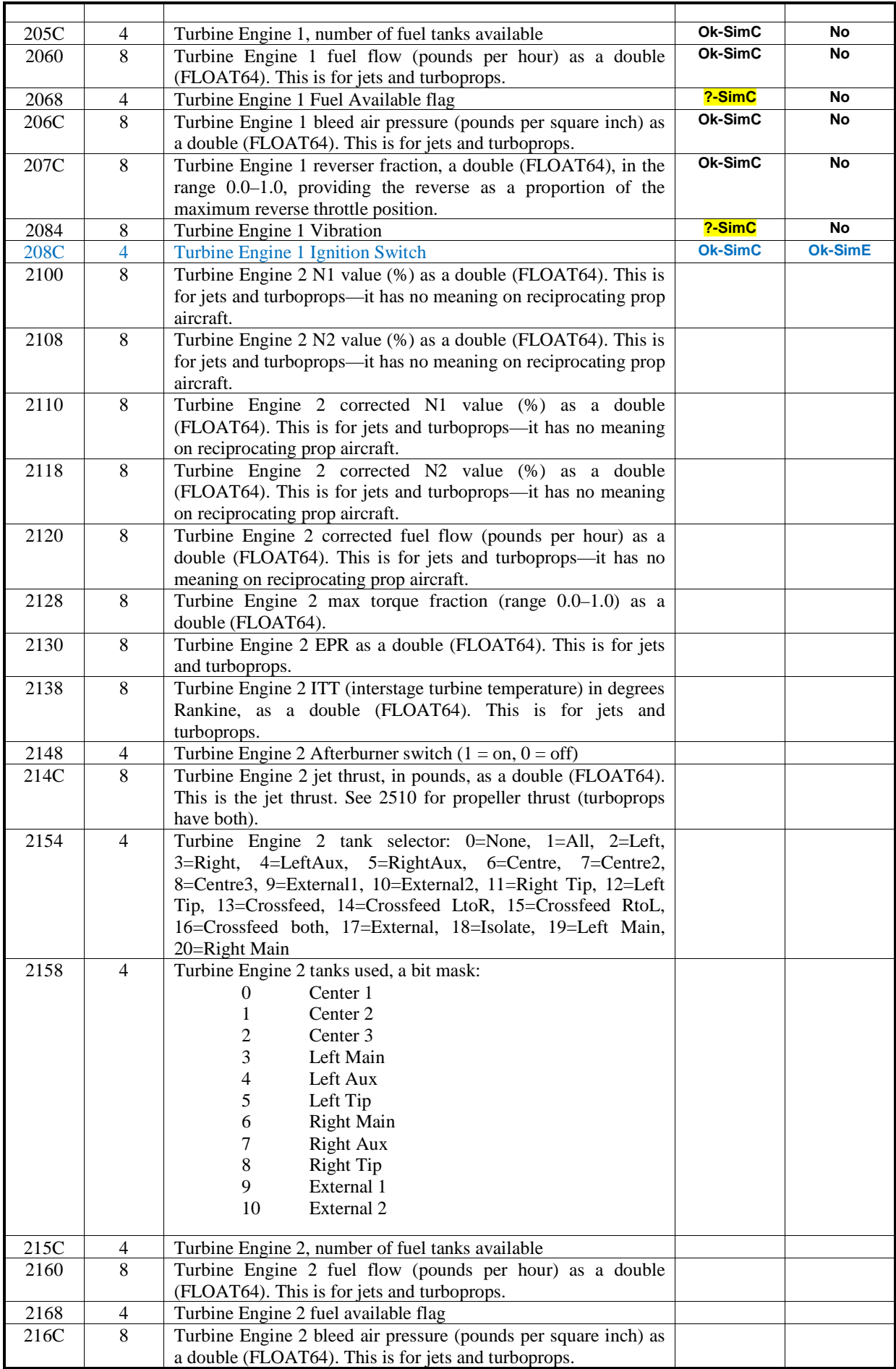

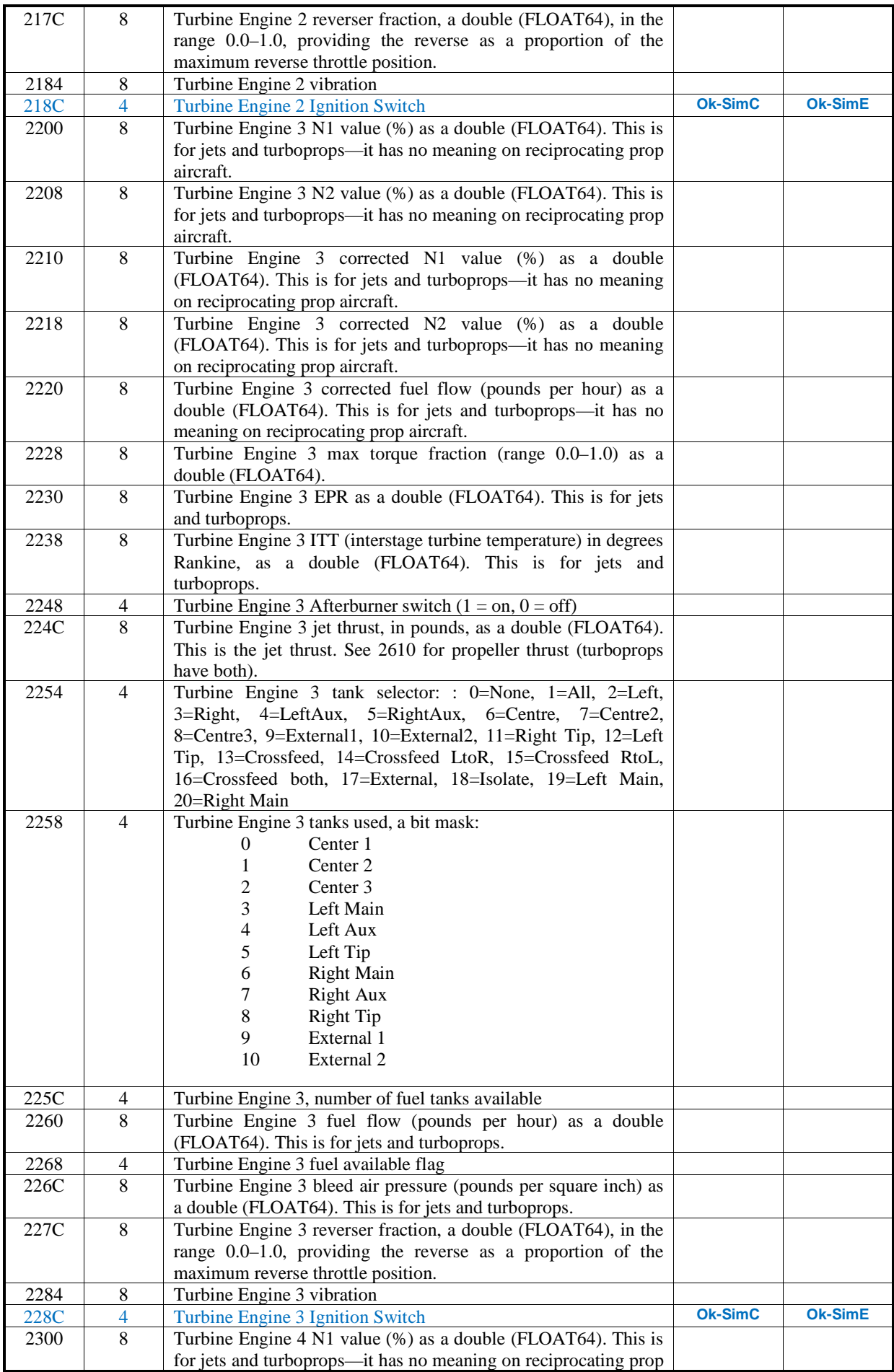

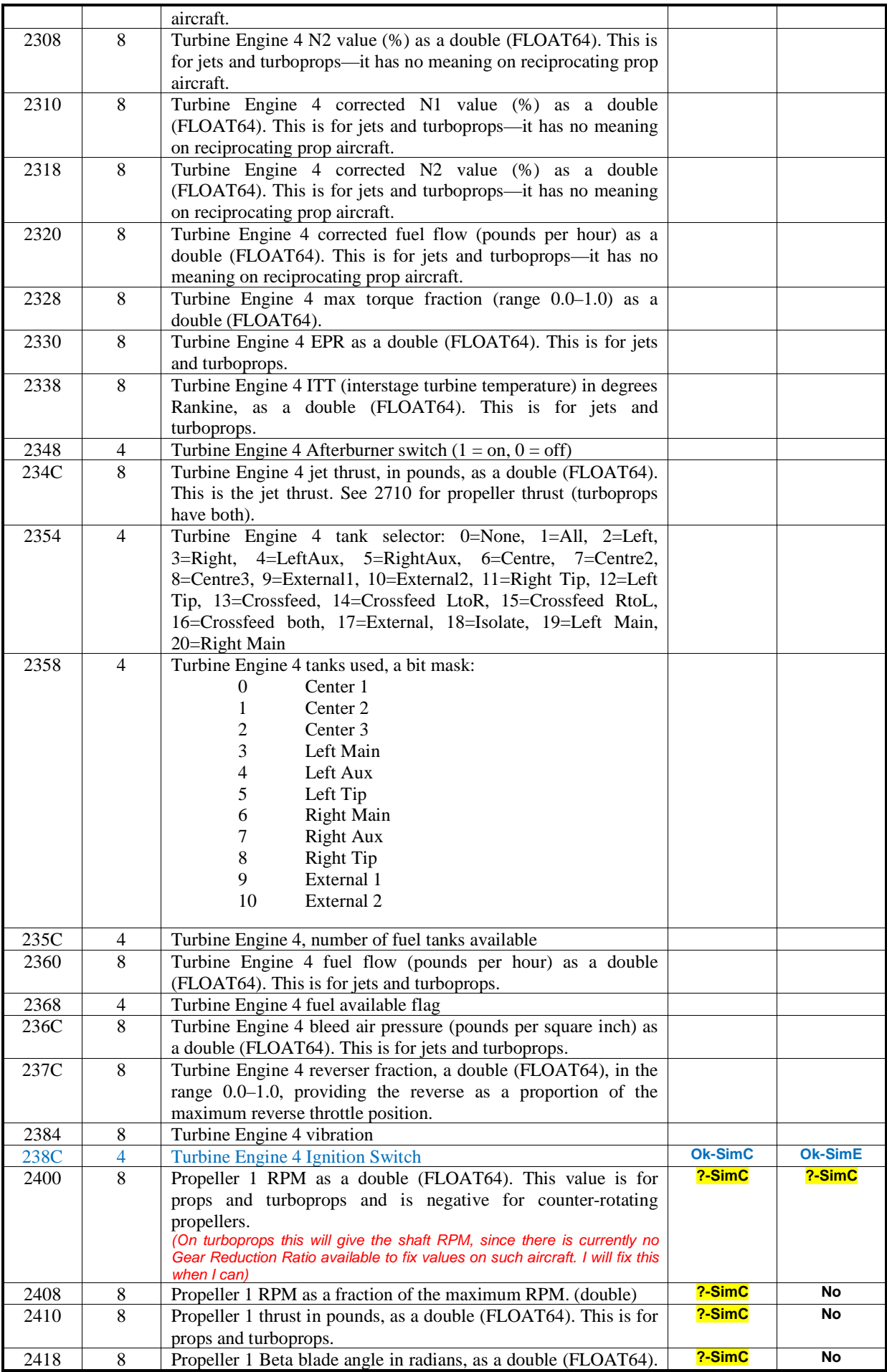

![](_page_29_Picture_4531.jpeg)

![](_page_30_Picture_4751.jpeg)

![](_page_31_Picture_1135.jpeg)

![](_page_32_Picture_1016.jpeg)

![](_page_33_Picture_5454.jpeg)

![](_page_34_Picture_1000.jpeg)

![](_page_35_Picture_1192.jpeg)

![](_page_36_Picture_1004.jpeg)

![](_page_37_Picture_1186.jpeg)

![](_page_38_Picture_980.jpeg)

![](_page_39_Picture_970.jpeg)

![](_page_40_Picture_1063.jpeg)

![](_page_41_Picture_933.jpeg)

![](_page_42_Picture_1163.jpeg)

![](_page_43_Picture_1047.jpeg)

![](_page_44_Picture_1028.jpeg)

![](_page_45_Picture_876.jpeg)

![](_page_46_Picture_1043.jpeg)

![](_page_47_Picture_1132.jpeg)

![](_page_48_Picture_1172.jpeg)

![](_page_49_Picture_965.jpeg)

![](_page_50_Picture_1221.jpeg)

![](_page_51_Picture_935.jpeg)

![](_page_52_Picture_897.jpeg)

![](_page_53_Picture_886.jpeg)

![](_page_54_Picture_928.jpeg)

![](_page_55_Picture_1069.jpeg)

![](_page_56_Picture_856.jpeg)

![](_page_57_Picture_1013.jpeg)

![](_page_58_Picture_945.jpeg)

![](_page_59_Picture_1047.jpeg)

![](_page_60_Picture_630.jpeg)

![](_page_61_Picture_877.jpeg)

![](_page_62_Picture_942.jpeg)

![](_page_63_Picture_971.jpeg)

![](_page_64_Picture_994.jpeg)

![](_page_65_Picture_695.jpeg)

![](_page_66_Picture_835.jpeg)

![](_page_67_Picture_726.jpeg)